## **Imagéo - Bug #3095**

## **Modifier un module - envoi sur mediathèque sans passage par pages scolom**

06/08/2013 08:21 - Annie Lesca

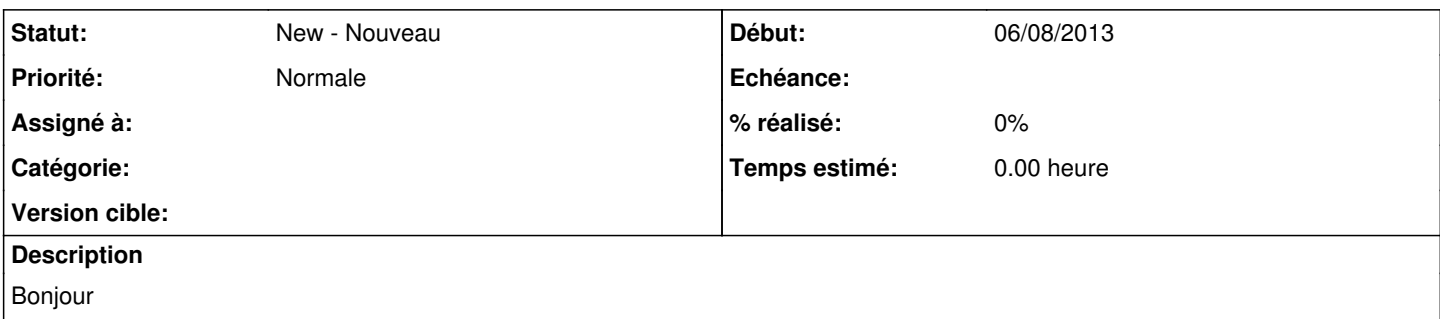

Hier soir j'ai modifié 4 modules de Ghilaine -> 366, 367, 368 et 369. Parfois l'édition se fait directement sans passage par les pages lom-scolom ; ce n'est pas très grave puisque les paramétrages de ceux de Guilaine sont conservés, sauf pour la dernière (domaines et classe) qui seraient donc à rajouter/modifier (niveau très difficile, classe de CE1). J'ai jeté un oeil à la fiche LOM mais le français et l'anglais sont parfois mélangés (367).